# Exploring Henon Maps for Next Generation Medical Imaging Algorithms Using Python based Software involving AI/QRNG/IoT/HPC Concepts.

# **Nirmal Tej Kumar**

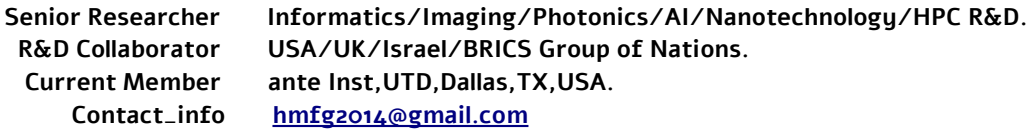

# **[I] Abstract based on our Inspiration :**

Understanding & Implementing **[ Henon Maps/QRNG/ImageAI ]** – Python based Informatics Framework to Probe Medical Images Using DICOM – A Simple & Novel Suggestion in the Context of **[ AI/IoT/HPC /LLVM ]** Heterogeneous Environment/s.We derived our inspiration based on our references mentioned below,please check our references.

# **[II] Informatics Framework to Implement our R&D Algorithms :**

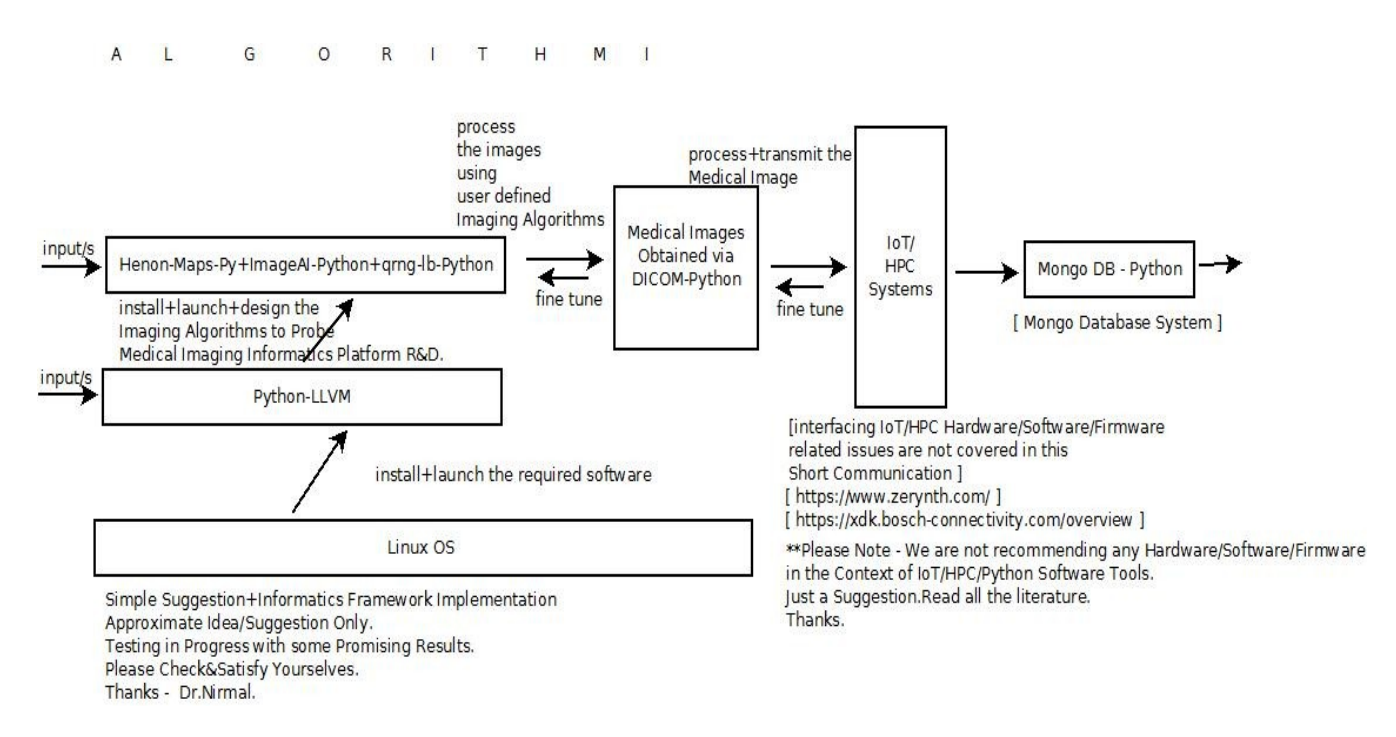

**[ Figure I – Algorithm I – Simple Informatics Framework to Probe Medical Images in the Context of IoT/HPC ]**

#### **\*\*\*\* Information on Python based Hardware/Software/Other Issues :**

https://stackoverflow.com/questions/919857/programming-with-hardware-in-python

micropython.org

www.ni.com/product-documentation/53059/en && www.pynq.io

https://github.com/micropython/micropython/wiki/Boards-Summary

https://circuitdigest.com/microcontroller-projects/arduino-python-tutorial

https://learn.sparkfun.com/tutorials/graph-sensor-data-with-python-and-matplotlib

https://www.cnx-software.com/2018/12/26/fomu-fpga-usb-board-risc-v-python

https://store.digilentinc.com/pynq-z1-python-productivity-for-zynq-7000-arm-fpga-soc https://www.zerynth.com/blog/python-on-esp32-getting-started

www.myhdl.org && <https://www.zerynth.com/>

https://**xdk**.**bosch**-connectivity.com https://**xdk**.**bosch**-connectivity.com/overview

https://www.**bosch**-**iot**-suite.com/tutorials/**xdk**-cloud-connectivity https://redthunder.blog/2017/08/21/**oracle-iot-working-with-bosch-devices**

https://www.bosch-connectivity.com && https://github.com/numba/llvmlite https://eli.thegreenplace.net/2015/python-version-of-the-llvm-tutorial

**www.llvmpy.org**

# **[III] Information on Related R&D Topics on Mathematics+Software Used/Useful :**

[a]<https://github.com/rcv911/Henon-map>

[b] https://github.com/cbnfreitas/lyapunov\_exponent\_map\_and\_ode

- [c] https://github.com/ozanerhansha/qRNG
- [d] https://github.com/ozanerhansha/qRNG

[e] IMAGEAI Interaction with ImageJ via Jython Plugin/JikesRVM in the context of Advanced Image Processing and Analysis – A Useful Insight into the Promising World of AI,Python & Java Based Image Processing Informatics Framework - [ Source -<http://www.vixra.org/pdf/1812.0454v1.pdf> ]

- [f] https://**github.com**/OlafenwaMoses/**ImageAI**
- [g] http://imageai.org/

[h] Probing Java Based [Henon Maps+ImageJ+JikesRVM+GCSpy] in the Context of Medical Images Secure Transmission Involving IoT & High Performance Computing Environments – A Simple Suggestion For Rapid Prototyping of Medical Imaging Platforms - [ Source - <http://vixra.org/pdf/1903.0027v1.pdf> ]

[i] Cryo-EM Image Processing Using Helmholtz Equation – [ Source -<http://www.vixra.org/author/nirmal>]

- [j] https://**pydicom**.github.io && https://pypi.org/project/**pydicom**
- [k] https://www.python.org

# **[IV] Acknowledgment/s :**

SPECIAL THANKS TO ALL WHO MADE THIS HAPPEN IN MY LIFE. NON-PROFIT R&D.ALSO GRATEFUL TO READERS AROUND THE WORLD FOR ENCOURAGING ME & APPRECIATING MY CONTRIBUTION (((via))) Vixra.org. Sincere Thanks to Vixra.org.

# **[V] References :**

- [a] [http://www.vixra.org/author/nirmal\\_tej\\_kumar](http://www.vixra.org/author/nirmal_tej_kumar)
- [b] [http://www.vixra.org/author/d\\_n\\_t\\_kumar](http://www.vixra.org/author/d_n_t_kumar)
- [c] [http://www.vixra.org/author/n\\_t\\_kumar](http://www.vixra.org/author/n_t_kumar)
- [d]<http://www.vixra.org/author/nirmal>

 **[ THE END ]**